<span id="page-0-0"></span>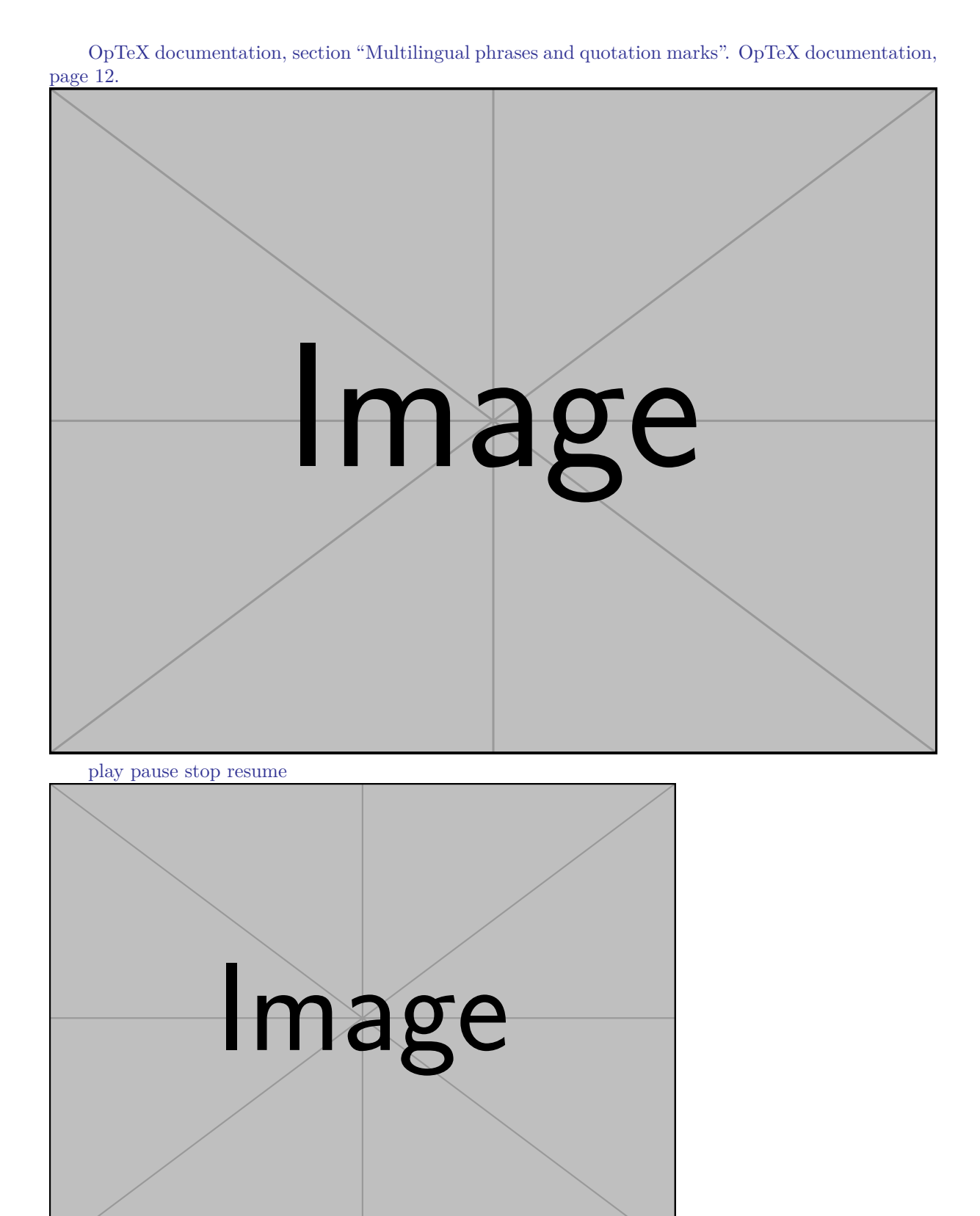

NEXT PAGE

[Go to previous page \(with transition\).](#page-0-0)

Turn by 10 degrees along  $x$  axis. Turn by 30 degrees along  $x$  axis. Turn by 90 degrees along  $x$  axis.

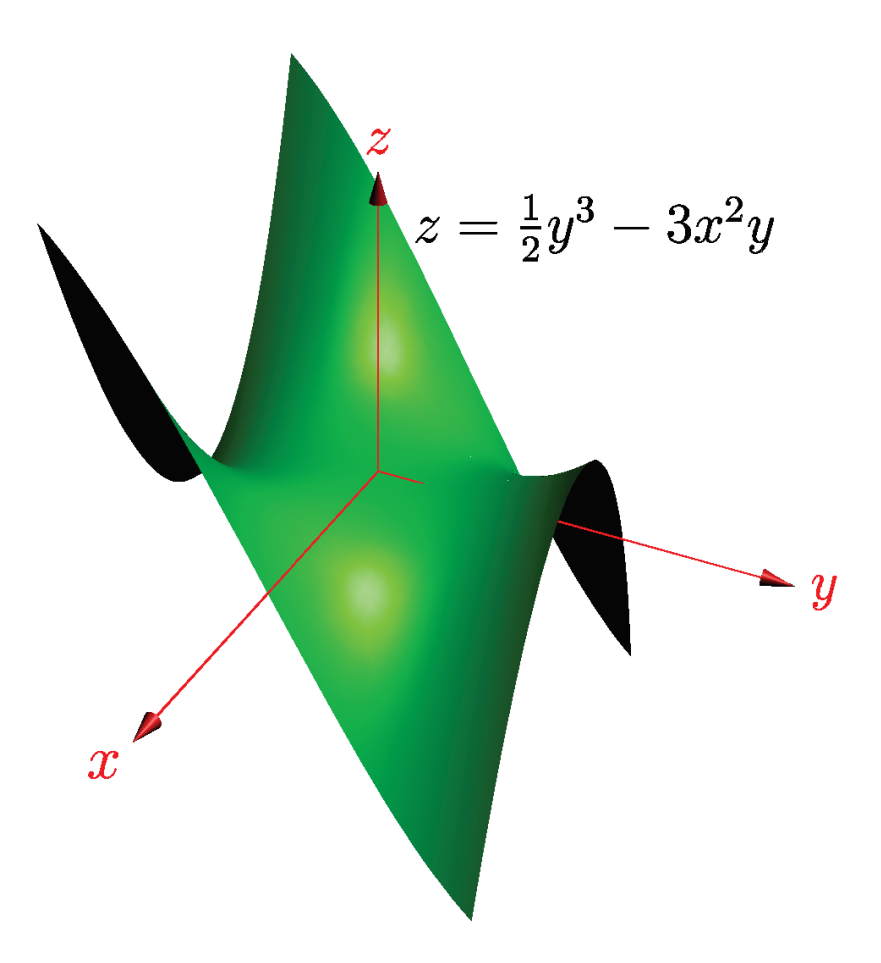

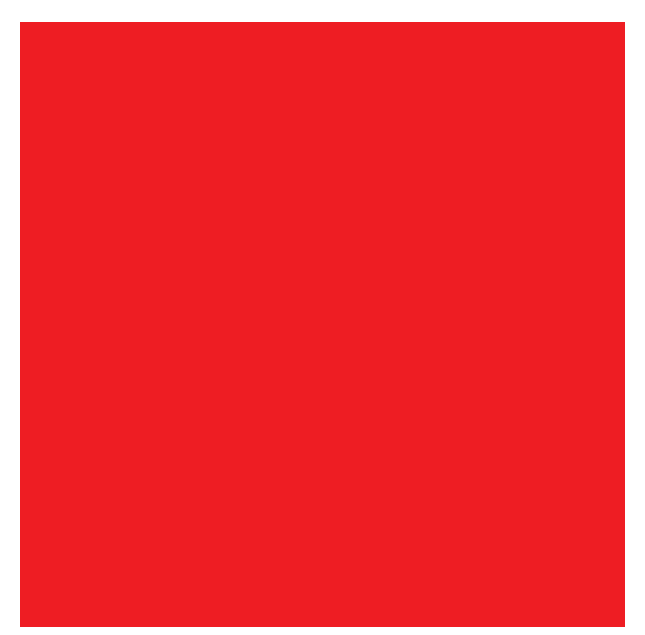

 $\boxed{\text{Next view}}$  View "Back"  $6th$  view in the list Next view View "Back" 6th view in the list

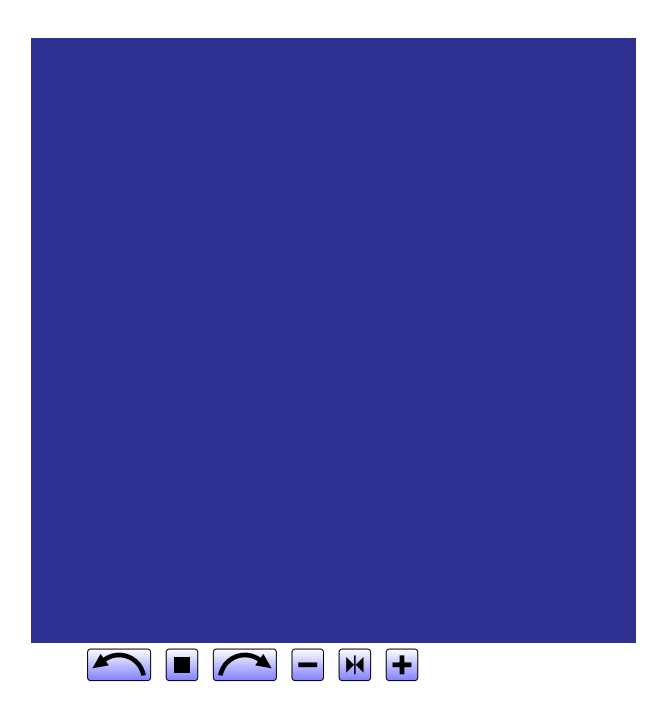

# **Presentation**

**Transistions and durations**

#### Some

8

Some

text

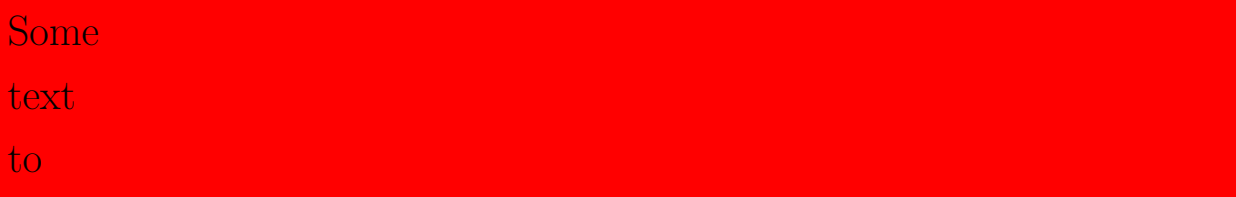

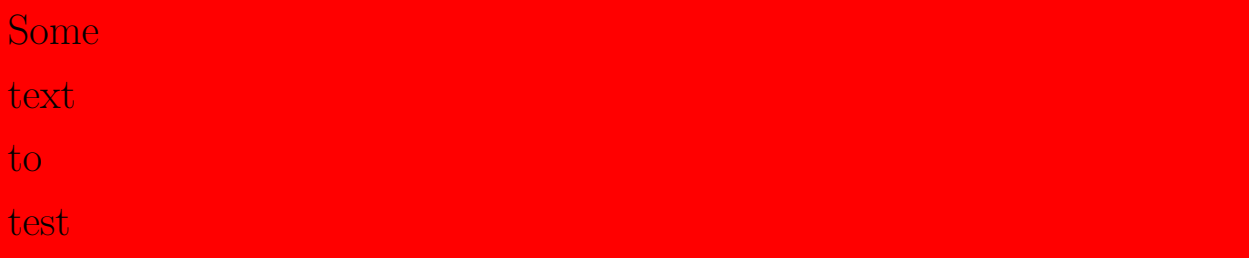

<span id="page-11-0"></span>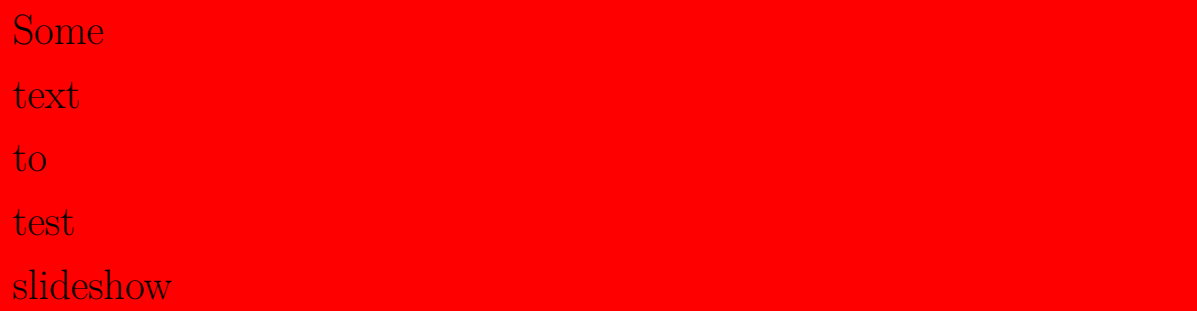

# **Second slide**

more

# **Second slide**

more

text

# **Third slide**

## **More**

#### slides

# using

# default transition

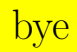

# **default transition**

bye bye